ПОСЛЕ ПАДЕНИЯ БОЛЬШЕВИЗМА ТОЛЬКО ЦАРЬ СПАСЕТ РОССИЮ ОТ НОВОГО ПАРТИЙНОГО РАБСТВА

Общероссийский Монархический Фронт

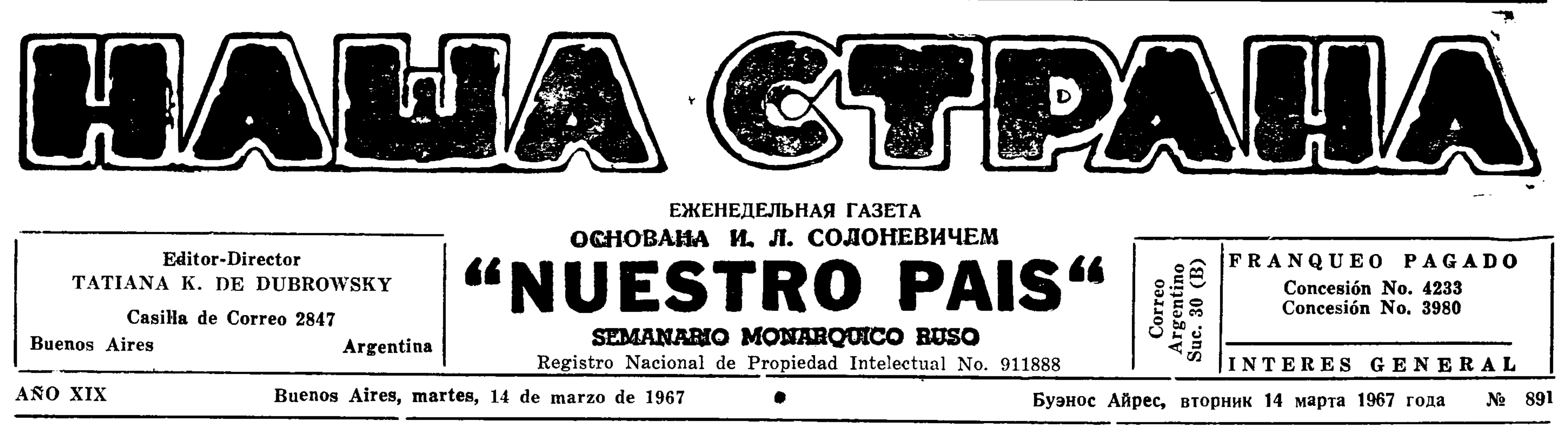

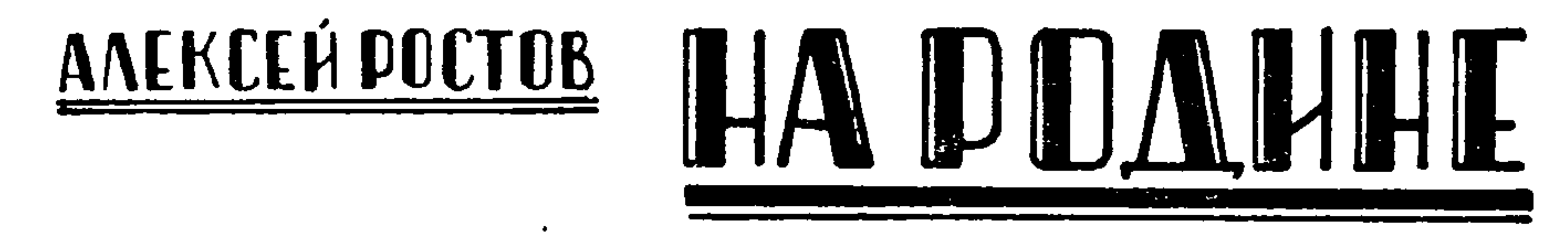

та бойкотировать всех сателлитов, а наоборот пошло на прием в Бонне румынского министра иностранных дел Манеску и обмен послами. Опасаются, что за Румынней могут последовать Болгария н Венгрия, к которым Зап. Германия не нмеет никаких территориальных претензий. Чехословакия охотно пошла бы на сближение с Бонном, если будет признана настоящая граница. Это разобьет единый антигерманский фронт всех сателлитов, из которых Польша боится пересмотра границ, а Восточная Германия трусит открытого восстания, если СССР начнет перебрасывать войска из Германии к китайским границам. Поэтому Брежнев заклинал Новотного не поддаваться на искушение сближения с правительством Кисингера-Брандта. 3. Визит Тито в Москву. 28-го января прибыл на несколько дней в Москву Тито с супругой Иованкой и ген. секретарем исполкома Союза коммунистов Мих. Тодоровичем по приглашению Брежнева, который пытался его убедить согласиться на немедленный созыв мировой конференции компартий для осуждения "клики Мао-Тзе". Но хитрый Тито при всей ненависти к Пекинским заправилам на это не пошел, ибо осуждение Китая могло бы усилить престиж ЦК КПСС и снова воскресить гегемонию Кремля в мировом коммунистическом движении, которой он враждебен. Поэтому при всяких сладких словах он никакой формальной декларацией солидарности не пожелал поддержать Брежнева и усилить его авторитет в СССР и вне его пределов. 4. Конференция держав Варшавского Пакта в Варшаве. Гоездка румынского министра Манеску в Бонн настолько встревожила Ульбрихта, что он потребовал экстренного созыва конференции держав Варшавского пакта в Берлине. Но Румыния отказалась послать своего | при Хрущеве повлекло бы за собой отделегата в Берлин, чтоб это не выглядело враждебным в отношении Бонна жестом. Пришлось подчиниться и перенести конференцию в Варшаву, где она состоялась под председательством Громыко: съехались все министры иностранных дел, кроме строптивого румына Ма- | гина. неску, который объяснил свой отказ|

Бельгию. Поэтому он прислал вместо себя своего заместителя министра иностранных дел. Это сразу снизило значение конференции и нанесло удар не только Ульбрехту, но и приехавшим министрам нностранных дел с Громыкой во главе и хозяину - министру иностранных дел Рапацкому. В результате Румыния отказалась подписать декларацию, что требует признания Бонном опереточного правительства Ульбрихта и наоборот подчеркнула, что установление диплома. тических отношений с Бонном должно способствовать разрежению обостренной политической обстановки в Европе. Таким образом все эти 4 политических свидания явились по существу поражением для советской дипломатии.

814. ДАЛЬНЕЙШЕЕ ОБОСТРЕНИЕ ОТНОШЕНИЙ МЕЖДУ МОСКВОЙ И ПЕКИНОМ. - ТИТО В МОСКВЕ, КОСЫГИН В ВЕЛИКОБРИТАНИИ. - НЕУДА-ЧА СОВЕЩАНИЯ В ВАРШАВЕ. — НЕВЫПОЛНЕНИЕ ПЛАНА 1966 ГОДА. — БОРЬБА С КОНТРАБАНДОЙ НА ЧЕРНОМ МОРЕ. - ХИРОТОНИИ ЕПИСКО-ПА КЛИМЕНТА (ПЕРЕСТЮКА) ВО ЕПИСКОПА СВЕРДЛОВСКОГО И КУР-ГАНСКОГО И ИОАСАФА (ОВСЯННИКОВА) ВО ЕПИСКОПА ПЕРМСКОГО И СОЛИКАМСКОГО И ЗАГАДОЧНАЯ СМЕРТЬ ЕПИСКОПА ИОАННА (ИВАНО-ВА) КИРОВСКОГО И СЛОБОДСКОГО. — КОНЧИНА ПАРТИЙНОГО АКАДЕ-МИКА ВЛАДИМИРА НИКОЛАЕВИЧА СУКАЧЕВА.

Конфликт с Пекином продолжает обостряться: много дней завывали китайские "хунвейбины" перед советским посольством и плевали и пинали уезжавшне в СССР семьи служащих посольства, торгиредства, ТАСС и всяких советских учреждений, приветствуя выходивших из самолетов побитых у Ленинского мавзолея студентов. В Москве в более скромных размерах хулиганили партийные активисты перед пекинским посольством, растет число отводимых антикитайской полемике строк на страницах советской печати, причем обе стороны употребляют тот же дещевый пропагандистский прием: советчики раздувают вооруженное сопротивление, оказываемое в Китае "наймитам" предателя Мао-Тзе-Дуна и обещают помочь братскому китайскому народу и компартин от него избавиться, а китайская пропаганда говорит о любви к братскому русскому народу и его рабочему классу, призывая их свергнуть иго "изменников" Брежнева и Косыгнна. Несмотря на несколько пограничных инцидентов на Амуре с незначительными перестрелками пограничных частей, обе стороны пока воздерживаются от военного конфликта, хотя из Средне-Азиатского Военного округа пдет оружне мятежным воинским частям пограничной провичции Синьцзяна и во внутреннюю Монголию, провинцию Китая. Избегая всяких пророчеств, все же полагаю, что до появления в "Нашей Стране" моей будущей 315-ой статьи, военных действий не будет, но дальше загадывать трудно.

что требует полной капитуляции американцев: не только прекращения налетов, но и увода всех войск и признания коммунистического "Фронта Освобождения" единственным законным правительством Южного Вьетнама. Затем он требовал от раболенного Вильсона гарантий против вооружения Зап. Германии, признания современных, ею установлен\_ ных в 1945 г. в Потсдаме, временных границ, как постоянных, и признания коммунистического правительства Вост. Германии. Вильсон отделывался общими фразами, проявлял "понимание", но дальше не пошел. Гоэтому никакого по существу соглашения достигнуто не было. За время перемирия по случаю туземного "Нового Года" коммунисты перебросили новую дивизию в Южный Вьетнам, значительное количество вооружения и боеприпасов и ознаменовали конец перемирия выстрелом по помещению американского главного командования в Сайгоне, промахнулись, но перебили свыше 40 мирных жителей вьетнамцев. Американские самолеты стали громить с воздуха перебрасываемые подкрепления через несколько часов после отлета Косыгина из Англии. Нечего и говорить, что сотня лейбористских депутатов, множество лицемеров в рясах разных исповеданий и левых писателей и деятелей Европы и Америки протестуют против ударов американской авиации по перебрасываемым подкрепленням, не пролив ни одной слезы над разорванными на части трупиками вьетнамских детей в Сайгоне.

Центральное Статистическое Управление опубликовало итоги выполнения государственного плана развития народного хозяйства за 1966 год, который является первым годом новой очередной пятилетки. С первого взгляда все планы, кроме немногих исключений перевыполнены, но надо помнить, что население возросло за этот год на три процента. Поэтому можно считать, что удовлетворенне населения выше уровня прошлого года имеет место лишь, когда перевыполнение плана превышает 103 %. Межлу тем ввод в эксплуатацию жилых домов составляет лишь 101 %, что означает усиление жилищной нужды. Общий план пищевой промышленности превышает прошлогодний лишь на 103 %, значит питание по всем продуктам стоит на прошлогодием уровне. В отношении тяжелой промышленности производство угля — 101%, что означает ухудшение положения. План 1966 г. не выполнен по министерству лесной, целлюлозной и деревообрабатывающей промышленности, что ставку министра Ник. Владим. Тимофеева, члена Центральной Рев. Комиссии КПСС, но при Косыгине боятся быстро смещать неудачных министров, чтобы не размножать число врагов нынешнего нолитбюро и в частности самого Косы-

На дипломатнческом фронте после провала поездки Н. В. Подгорного в Италию, о котором уже знают читатели,

Курьезно отметить, как Косыгин не простил безтактному мин. иностр. дел Брауну шутки за парадным обедом, данным британскими промышленниками в честь Косыгина: "Вы кушаете американскую рыбу, значит, помогаете агрессорам во Вьетнаме". — "Я ем все, что подают за обедом хозяева". - "Если Вы | так терпимы, то я Вам пришлю карточку члена лейбористской партии". Не оценив тяжелого британского юмора, Косыгин повернулся к британскому министру спиной. Тот сразу после ужина удалился с приема. В общем визит Косыгнна не остановил | американских ударов по коммунистическим силам во Вьетнаме, не заставил Вильсона выступить против Зап. Германии, куда тот затем поехал просить поддержки просьбы Англии о принятии в "Егропейский Рынок". Гоездка достави. | ла удовольствие лишь Людмиле с ее сыном Алешей. 2. Поездка Брежнева в Прагу. Он прибыл туда 4-го февраля в сопровождении | секретаря ЦК по компартиям стран-сателлитов Юрия Вл. Андропова, чтобы | убедить Чехословакию поддержать Восточную Германию и Польшу, напуганных установлением дипломатических сношений между Зап. Германией и Румынией. Новое правительство в Бонне мелкие уступки. Сам Косыгин заявил, отказалось от прежней тактики Эрхард-

Иногда частнчное невыполнение плана установленным на эти дни визитом в производства срывает выполнение по

Волею Божией, в воскресенье 26-го февраля с. г., в Нью Иорке скоропостижно скончался

> РОССИЙСКОЙ ИМПЕРАТОРСКОЙ АРМИИ ПОЛКОВНИК НИКОЛАЙ ПЕТРОВИЧ ВОРОНКОВ,

следует отметить три важных события. 1. Поездка А. Н. Косыгина в Великобританию. Советский премьер прибыл туда в сопровождении дочери, 38-летней Людмилы Алексеевны Гвишпани, жены зам. председ. Гос. Комитета по науке и технике Германа Михайловича Гвишиани (сын известного палача сталинской) эпохи — генерала госуд. безопасности) и 19-летнего внука студента Алеши и ряда советских бюрократов, которых за недостатком места не стану перечислять. Таким образом Косыгин быстро стал на Хрущевский путь таскания при официальных поездках заграницу не только дочерей, но и внуков, что ему еще припомнится, ибо является нарушением старых ленинско-сталинских градиций.

Политически длившееся неделю (8-15) февраля) пребывание Косыгина не дало никаких результатов. Он требовал от Вильсона и Брауна заставить американцев прекратить налеты на Сев. Вьетнам, мешающие переброске подкреплений и воинских грузов на юг, но отказался убеждать Хо Ши Мина пойти хоть на о чем в глубоком горе извещают дочери Ирина Горбова и Нина Гирс с мужьями и родственниками.

6-го апреля с. г., в 18.00 час., на 40-й день будет отслужена ПАНИХИДА в храме Св. Равноап. Вел. Кн. Владимира (Бажестер, Сан Мартин 344).

4-го марта с. г. после продолжительной тяжелой болезни скончалась

КСЕНИЯ МИХАЙЛОВНА ЛУЧИНСКАЯ

#### (урожд. КЛОПЦОВА),

о чем извещают убитые горем муж и друзья покойной.

По случаю годовщины со дня кончины

## ШТАБС - РОТМИСТРА

## ИВАНА АНДРЕЕВИЧА ПАВЛОВА

в храме Св. Сергия Радонежского (ул. Фалучо 825, Бажестер) 19-го марта с. г. после Божественной Литургии будет отслужена ПАНИХИДА, о чем извещает вдова покойного.

 $C_{\overline{1}}$ p. 2

другим отраслям: так, турбин выпущено на 104 % плана, но газогенераторов всего на 93 %. Поэтому часть турбин будет лежать без употребления в ожидании выпуска генераторов, без которых не могут работать. Ткацких станков произведено 99 %, электровозов только 99 процентов, древесины вывезено на 100,2%. Резко увеличнаясь нехватка важнейших продуктов питания: вместо требуемых для увеличившегося населения  $103\%$  производство масла коровьего, сыра и др. молочных продуктов в пересчете на молоко составляет 102 процента, сахара-песка — 93  $\%$ , в том числе своего из сахарной свеклы без привозного из Кубы тросникового толь. ко - 88% (так несладка жизнь на нашей родине!) кондитерские товары -97 %, масло растительное — 98 %, мыло - 94 % (так для многих обездоленных не только выпить чай с сахаром и съесть хлеб с маслом или пирожное, но и помыться с мылом не всегда доступно!). Но приводя цифр, отчет констати рует невыполнение плана по производству: металлургического оборудования, некоторых видов кранов, пассажирских вагонов, технологического оборудования, силовых трансформаторов, иилома. териалов, картона, строительного кирпи. ча, бельевого трикотажа, бытовых холодильников, сахара-песка, кондитерских изделий, мыла и синтетических моющих веществ. При хорошем урожае, давшем хлеб насущный всему населению, не удалось поднять животноводство, нбо число рогатого скота выросло на 103 %, т. е. наравне с ростом населения, но количест**во коров** только на 102  $\%$ , а свиней всего на  $100,2$  %, поэтому в этом году уменьшигся потребление говядины, телятины и особенно свинины, ветчины, свинных колбас, бекона. Словом, их будет на 50-й год революции поедать в изобилии лишь правящая партийно-советская верхушка, всякие воспевающие коммунизм работники науки, литературы, искусства, но не простой трудящийся народ, благо которого дорого народным монархистам, но не коммунистическим верховодам и их погонялам, требующим перевыполнения планов, но не дающих населению того молока, масла, мяса, по которому Никита обещал "перегнать Америку". Остается привести данные о продаже товаров населению государственной и кооперативной торговлей в 1966 году по сравнению с предыдущим 1965 годом: хлебопродукты — 103 % (значит не выросло на душу населения), масло коровье — 100 %, масло растительное — 98 %, овощи — 103 %, картофель — 103 %, фрукты 103 %, мыло — - 101 **процент**, холодильники — 90 %, радноприемники и радиолы — 99 %, фотоаппараты — 98 %, шелковые ткани — 101 процент. Отчет констатирует, что "не полностью удовлетворяется спрос на некоторые виды одежды и обуви, строительных магериалов, изделий бытовой химии, мебели, на холодильники... планы жилищного и культурно - бытового строительства выполнены не полностью. Очень курьезна фраза о получивших новое жилье: "переселились в новые дома, а также улучшили жилищные условия в ранее построенных домах 11 миллионов человек". Из этого смещения нельзя понять: сколько же семей вселились в новые дома и сколько "улучшили жилищные условия", т. е. в старых домах в тесноте и в скученности получили исправную уборную, центральное отопление или электрическое освещение, которого нет в большинстве старых домов небольших старинных городов. Так удалось плюсованием новопоселенцев с облагодетельствованными исправлением уборной или проведением электричества или газа не сделать известным количество получивших новые квартиры в "первом году" Брежневско - Косы-ГИНСКОЙ ПЯТНАСТКИ.

КО ДНЮ ПЯТИДЕСЯТИЛЕТНЕЙ РОССИЙСКОЙ ТРАГЕДИИ

2/15 марта 1967 г. исполняется 50 лет со дня отречения от Престола незабвенного Царя-Мученика, Государя Императора Николая Александровича.

Высший Монархический Совет еще в 1922 году провозгласил день 2/15 марта, как День Всероссийской Печали, День Всероссийской Скорби. Ведь с этого черного дня настали все последующие беды России.

Не свободы завоевал себе в этот день русский народ, - он в этот день безмолствовал. Русская революционная интеллигенция, совместно с пресловутым думским желтым блоком и запасными савшими себя от отправки на фронт, надели в этот день на русский народ то! ярмо, под которым он стонет уже 50 лет. Ложь и обман - вот главные стиму. лы позорных февральских и мартовских дней. Лгали все участники действий этих денных обратить в полтавских победидней. Революционеры лгали народу. круги Государственной Думы и обще- Второй сделал ту же великую работу в ства лгали, что смена государственного режима нужна для победы на фронте. Думские вожди лгали о том же и Царю и командному составу армии. Это позорное историческое явление Царь запечатлел в своем дневнике: "Кругом измена и трусость и обман". О том же сеидетельствовая впоследствии, в кругу своих близких, и генерал Алексеев, говоря, что одного не может он себе простить - того, что поверил председателю Думы. А этот председатель Думы лгал, как и из Москвы Московский городской голо. ва Челноков. Фактически же, комитет этот ни одного часа не был хозяином положения в Петрограде, - хозяином был с первого дня революции Совет рабочих и солдатских депутатов.

после победы на фронте это стало бы невозможным. Февральский переворот, как бы в насмешку, названный бескровным, стоил России многих десятков миллионов последующих жертв. Не дешево обсшлась русская революция и союзникам затянув, минимум на год, войну, а Америку заставив активно выступить, чтобы не дать восторжествовать германскому бронированному кулаку.

ператор Николай II довел Россию до по- ритет верховной ответственности. Почерога победы, Его противники не дали му отказывать Николаю Второму в этом переступить через этот порог, и наша суровом испытании?.. Бремя последних Родина, в угоду каким угодно интере- решений лежало на Нем. На вершине, частями Петроградского гарнизона, спа- сам, но только не ее собственным, была где события превосходят разумение чеввергнута в эксперимент, который продолжается вот уже 50 лет.

> "Девять лет понадобилось Петру Великому, -- пишет генерал Лохвицкий в своем труде, - чтобы нарвских побеж-

ковесные представления. Силу Российской Империи мы можем измерить по ударам, которые она вытерпела, по бедствиям, которые она пережила, по неисчерпаемым силам, которые она развила, и по восставлению сил, на которое е она оказалась способна.

R управлении государствами, когда творятся великие события, вождь нации. кто бы он ни был, осуждается за неудачи и прославляется за успехи. Дело не в том, кто проделал работу, кто начерчивал план борьбы; порицание или хва-В невероятно трудных условиях, Им- ла за исход довлеют тому, на ком автоловека, где все неисповедимо, давать ответы приходилось Ему Срелкою компаса был Он. Воевать или не воевать? Наступать или отступать? Идти вправо или влево? Согласиться на демократи. зацию или держаться твердо? Уйти или устоять? Вот поля сражений Николая II. Почему не воздать Ему за это честь? Самоотверженный порыв русских армий, спасший Париж в 1914 году, преодоление мучительного бесснарядного отступления; медленное восстановление сил; брусиловские победы; вступление России в кампанию 1917 года непобежденной, более сильной, чем когда-либо; разве во всем этом не было большой Его доли? Несмотря на ошибки большие и страшные, тот строй, который в Нем воплощался, которым Он руководил. которому Своими личными свойствами Он придавал жизненную искру, -- к этому моменту выиграл войну для России. Вот Его сейчас сразят. Вмешивается темная рука, с начала облеченная безумием. Царь сходит со сцены. Его и всех, Им любимых, предают на страдание и смерть. Его усилия преуменьшают; Его действия осуждают; Его память порочат... Остановитесь и скажите: а кто же другой оказался пригодным? В людях талантливых и смелых, людях честолюбивых и гордых духом, отважных и властных - недостатка не было. Но никто не сумел ответить на те несколько простых вопросов, от которых зависела жизнь и слава России. Держа победу уже в руках, она пала на землю заживо, как древле Ирод — пожираемый червями". Прислушайтесь же русские люди, в день черной годовщины. в день трагического юбилея к этим словам и вдумайтесь, в каком ореоле славы и экономического благополучия находилась бы сейчас наша Родина, не случись позорного "Февраля" и его прямого следствия — "Октября". И поразмыслив, сомкните ваши ряды вокруг зовущего вас к работе на Россию Законного Правопреемника умученного Царя — Его ИМПЕРАТОРСКОГО | ВЛАДИМИРА КИРИЛЛОВИЧА.

И не зря народ иронически начал расшифровывать название "Февраль" как "ФЕноменальный ВРАЛЬ".

телей. Верховный Главнокомандующий суля кисельные берега. "Прогрессивные" Русской Армией — Император Николай полтора года. Но работа Его оценена ерагами и между Государем и Его армией - и победой стала революция".

Но еще ярче и красочнее о том же сеидетельствует Уинстон Черчилль, английский военный министр того времени, в своей книге "Мировой кризис". В особом пристрастии к царскому режиму его заподозрить нельзя, а вот что он говорит на 223-225 стр. своего труда: "Ни к одной стране судьба не была так жестока, как к России. Ее корабль пошел ко дну, когда гавань была в виду. все его ближайшие сотрудники по всем | Она уже перетерпела бурю, когда все направлениям, оповещая, что власть в обрушилось. Все жертвы были уже при-Петрограде перешла в руки Комитета несены, вся работа завершена. Отчая-Государственной Думы. Лгал о том же. ние и измена овладели властью, когда задача была уже выполнена. Долгие отступления окончились; снарядный голод был побежден; вооружение притекало широким потоком; более сильная, многочисленная, лучше снабженная армия сторожила огромный фронт; тыловые

сборные пункты были переполнены людьми. Алексеев руководил армией и Колчак — флотом. Кроме того, никаких трудных действий больше не требовалось: оставаться на своем посту: тяжелым грузом давить на широко растянувшиеся германские линии; удерживать, не проявляя особой активности, слабеющие силы противника на своем фронте; иными словами: держаться еот все, что стояло между Россией и плодами общей победы.

В февральских действиях народ участия не принимал — он был поставлен перед совершившимся фактом. Утверждение ,что именно народ добыл себе свободы в эти дни, исторически неверно. Февральский переворот делали те же силы, что и октябрьский. "Октябрь" — лишь логическое следствие "Февраля". Не будь "Февраля", не было бы и "Сктября", а была бы славная победа Российской Армии, руководимой Русским Царем. А после победы — эконо- | держались, фронт был обеспечен и помическое и политическое развитие Россин пошло бы такими гигантскими шагами, что ни о какой революции никто не мог бы и подумать.

Это прекрасно понимали враги внутренние и внешние и, объединившись, спе шили сделать переворот ,понимая, что

...В марте Царь был на Престоле. Российская Империя и Русская Армия беда бесспорна.

Согласно поверхностной моде нашего времени, царский строй принято тракковать как слепую, прогнившую, ни на что не способную тиранию. Но разбор Высочества Государя Великого Князя тридцати месяцев войны с Германией и Австрией должен бы исправить эти лег-

Высший Монархический Совет

порядок даже в крупных городах. Тенерь с середнны февраля "Гравда" помещает длинные рассказы об успешной борьбе с контрабандой, из которых видим, как она процветает в черноморских пертах и связана с целыми предприятиями за советским рубежом.

"Правда" от 10-го февраля начинает

рых оказались 1.232 пары безразмерных, его объявляют больным и увозят в соносков, 57 нейлоновых изделий, 34 шер. стяные кофты, 2.180 бесстержневых шариковых ручек. Подозрения пали на занимавшего каюту туриста Сабо, который оплатил для себя одного двухместную каюту, почти не выходил на палубу и присутствовал при ее уборке. Он провел много времени, отвинчивая плафон, пряча свои пакеты и привинчивая обратно плафон. К нему явились делать обыск нод предлогом проверки электрических прободов висевшей с потолка лампы, которые были прикрыты плафоном. В следующей статье узнаем, что в Одессе состоялся процесс группы иностранных моряков, которые вывознан на Кипр советские деньги, чтобы снабжать ими контрабандистов, закупающих в СССР контрабанду для вывоза через Стамбул. Некий Арам (армянин) прибыл из Фамагосты (Кипр) в Одессу и предъ явня тяжелую золотую цепь, записанную в его декларации на таможне. Затем он поехал в Новороссийск, откуда самолетом на Еревань, где продал цепь за пять тысяч рублей. Он сговорился о провозе денег с кладовщиком, оказавцимся чекистом. Тот якобы заболел гриппом и его сняли с судна, а затем взяли в карантин на берегу Арама под предлогом, что тот с ним общался. Дальше их заставили обличить друг друга на допросах. Отмечу, что это не первый

случай, когда для ареста

нностранца |

ветскую больницу, а оттуда в тюрьму. В третьей статье говорится, что Арам навещал сестру в Ереване. Ее муж Азат работал слесарем на заводе, но раздобывал нейлоновые рубашки и женские сумки С помощью сообщников Назаретяна, Гезаляна и Джагласяна Арам продал 100 золотых рублей царскими пятерками за 5 тысяч советских рублей. Но их уже выследня Леонтьев, прилетевший из Одессы. Ему переводчица сообщила, что 4 туриста из 50 этой группы не интересуются музеями, но проводят время Где\_ то отдельно, якобы среди живущих в Армении родных. В результате все они были арестованы. Статья заканчивается хвастливым признанием, что чекисты "умеют находить валюту и драгоценности в фильтре автомобиля, в корпусе автурочки, в трубах рамы детского велосипеда, в головке чернобурой лисицы, прикрывающей плечи элегантной туристки в "принадлежностях редигиозного обряда", в подушках костылей безногого инвалида. Статья заканчивается уверениями что совегские люди всегда выдают иностранцев, занимающихся контрабандой. Цели статьи совершенно ясны: надо запугать контрабандистов, показав им, что чекисты всегда и везде сумеют обнаружить контрабанду и что советские граждане всегда выдают контрабандистов, к ним обращающихся. Но ложь статьи сразу сама себя обнаруживает:

Когда советская печать жалуется на беду, которую раньше замалчивала, то это значит, что она принимает угрожающие размеры, о которых можно судить по числу строк, отводимых в "Правде". Вспомним, что при Сталине, Маленкове не писалось о хулиганстве или пьянстве, а при Никите вдруг оказалось, что эти "пережитки капитализма" расцветают именно в коммунистическом об. шестве; надо создавать министрество охраны общественного порядка для руководства дружинами, без которых мили- каютам обнаружены в одной каюте задия не в силах больше поддерживать! деланные под плафоном пакеты, в кото-

серию статей некоего Аркадия Сахнина, повидимому, чекиста из экономического отдела Комитета Государ. Безопасности, ведающего сопросами валютного характера и борьбой с контрабандой, спекуляцией, растратами, хищениями, не имеющими политического характера, но угрожающими экономическим интере. сам режима, под заглавнем "Деньги". Первую статью он начинает с нелепой защиты официального курса рубля, по которому американский доллар стоит  $90$ копеек, хотя на черном рынке доллар стоит 5 рублей. Отсюда он переходит к тому, как из СССР уплывают советские деньги, чтоб можно было ими снабдить едущих в СССР для закупки и вывоза контрабандных товаров. Автор подробно рассказывает, как одесский чекист Юрий Александович Леонтьев в чине майора госуд. безопасности захватывает при помощи своей якобы бескорыстной партийной агентуры на советских пасса. жирских пароходах и теплоходах контрабандные товары: на везущем туристов теплоходе "Армения" при обысках по

## В. Павлович **KHTAN** MOCKBA  $\mathbf{M}$

#### Ты виноват уж тем, что хочется мне кушать. Крылов

Поначалу речь о другом. Газета осто-Русские в эмиграции знают о Китае, ли. И лишь в журналах с ограниченным рожная, парижская "Ле Монд", помести. конечно, немного, и все же не надо быть тиражем, для избранных, давали кратла статью Филиппа Бена, лето проведсинологом, чтобы признать очевидность: кую, полную тумана и лукавую инфоршего на черноморских пляжах Румынии за великой китайской стеной - две, мацию. и Болгарии, и имевшего возможность только две борющихся силы. Одна — Страсти кипят, льется кровь, красному свободных бесед с представителями инкоммунисты: они еще вчера следовали богдыхану угрожает прямая опасность, теллигенции, в том числе и из СССР. "сыну бога". Другие — потерявшие вся. иностранцы вспоминают легендарный та-Бен сказал: "Коммунистические журначеское терпение народные массы, гонец скорпиона, а в журнале "За рубелисты и хозяйственники описывают потовые не токмо резать языки. Между ложение своих стран в красках более жом" (номер три) пишут, кого-то убаюними уж всегда так случается, растерявкивая, перед кем-то кривя душой: "Секмрачных, чем те, которыми пользуется шаяся гнилая интеллигенция, пуще всезападная печать. В особенности они натантские ошибки, некоммунистические го боится стихии. Они путаются, грубо! концепции, которые поражают ныне стаивают на трудностях сельского хоспешить! $\ldots$ говоря, под ногами и мешают народу компартню Китая, могут быть лишь врезяйства и уже не останавливаются перед сорганизоваться. менным явлением". Ошибки и временобсуждением качеств своих политичес-Советский Союз, начиная с этого года, ное явление! Да разве суть в концепциких руководителей"... не в числе сторонников Мао. Но почему Сделаем первый вывод. Запад и по ях, о которых 750 миллионов и слыхом Кремль, сохраняя видимость спокойстсию пору мало знает о положении за не слыхали. вня, забеспоконлся? Почему, спроснм занавесом, где дела явно ухудшаются. \*\*\* еще раз, стал вдруг опасен Мао, кото-И второй. Коммунисты открыто критирого "москвичи" терпели все 25 лет, хо-Сектантские ошибки, а 500 тысяч некуют своих вождей. Значит все, что петя и знали, насколько он властолюбив. довольных, по преимуществу железночаталось в "Нашей Стране" на эту тежесток, нетерпелив и даже глуп? Подорожники, ринулись в Нанкин, чтобы му, не коснувшись стыдливых ушей чему для Кремля он стал неприемлем? разделаться с опричниками - красноиностранных наблюдателей, остается в Разве Мао в состоянии пойти войною гвардейцами. Четыре дня на улицах шло полной силе. И мы, как и прежде, впрапротив Брежнева. Разве может Китай, побонще. 60 тысяч бесчинствующих быве не верить словам о благополучии. младший брат СССР, просуществовать ли схвачены. Тысяча оказалась ранены-Жестокая эксплуатация и угнетение чедолго без прикрытия старшего брата? ми. Их уши, носы, пальцы были исловека государством - партией про-Ах, да, Мао нарушает единство мировокромсаны, языки отрублены. Более ста должается попрежнему! Но попрежнего коммунизма! Но то же мог бы сказать миллионов подростков месяцами бродиму нам твердят и о достижениях. Каи китаец. ли по городам, терроризируя всех и KHX? Пишут, что в Китае побеждает... "оп- | чинствующую красную гвардию. Вот повся, насаждая "великую культурную Из Москвы сообщают о большом уропозиция". Зачем же Советскому Союзу революцию", и их подзадаривал пержае (171 миллион тонн), а ведь не сексосредоточивать у границ технику, довый помощник Мао Тзе, министр оборо. рет, что на родине опять голод, опять полнительные дивизии, даже снимая их ны Лин Пиао: "Ваша революционная ралушпайка... А где пусто, там и беды: со своих западных границ? Разве Мао и бота высоко оценивается партией и вой. прирост населения катастрофически сни-"оппозиционеры" могут стакнуться дет в историю". У недовольных Пекизняся. По сравнению с 1963 годом он СПІА? И что значит предупреждение из ном свои армии. В провинции Цзянси упал (в Европ. части СССР) на 40 про-Некина, что если СССР вторгнется, то тая. силу одной считают в 200 тысяч. В ценцентов. на защиту нации встанет весь народ? тральном Китае 6 января дралось более Топливо - энергетическая промышлен\_ Мао, изувер и психопат, отвратителен, 100 тысяч человек. Части регулярной ность не выполнила задание за прошлый как и его "компрачикосы", взращенные армии (в Китае — два миллиона) ухолят год. Топлива, и жидкого и твердого, не в ненависти ко всему, что не согласуетог Мао. В стане подозрительных — комхватает; и конечно, отдуваться придется ся с идиотскими мыслями и писаниями сомол и профсоюз, которые, по приказу населению. В Москве отопление во мновождя. Но, позволительно спросить, постолицы, распущены (в профессиональгих жилых домах бездействует, в казен. чему так возмущается Кремль, шумно, ном союзе  $-21$  миллион). ных топят угольной пылью если она на весь мир, о "безобразнях" китайских События в красной срединной импеесть, Это — в столице, а в провинции, студентов, о "насилиях" над дипломатарии развивают, пишут на Западе, не по в деревне? ми в Пекине? Китайцами, которые так плану. Но когда стихийные движения Экономическая реформа, от которой упорно опровергают возводимые на них подчинялись плану? Многих смущает, ожидали стольких чудес, ничего, кроме обвинения в безобразиях и хулиганстчто Мао Тзе запретил праздновать кипутаницы и хаоса, пока не принесла. ве?.. Не дело ли то рук Брежнева, не тайский новый год. То было еще 7 фев-Прибыли планируются, заработки подего ли провокация с целью создать в раля Что "лидер оппозиции", президент нимаются у одиночек. И покупать потстране нужные ему антикитайские на-Лю-Шао-чи, объявлен лающей собакой, ребителю не на что, хотя в ряде мест строения? а его жена — проституткой. Но то быприлавки украсились дразнящими веща-Москва, для видимости, на стороне ло в декабре или в январе. Лю сеголня ми. "Прошлый год не приблизил, а от-"умеренных", на стороне "оппозиции", продолжает оставаться в Пекине, а далил страну от построения такого комесли таковая не выдумана. Тех же симпремьер Чжоу-Энь-лань защищает премунистического "завтра", которое было патий придерживаются в США и розозидента и считает ощибкой, что краснобы выше демократического "сегодня" вые. Осенью, когда в Китае уже шла гвардейцам поручили расправу с оппозападных стран." Впрочем, я ломаюсь в бсрьба плакатов, очень влиятельная зиннонерами. На Западе не угадывают открытые двери. группа американцев, их 27 человек, смысла трагической действительности. О том, что население выражает гнев, призвала правительство в Вашниттоне Советчики нарочито "темнят"... смешанный с отчаянием; что на заводах отказаться от оппозиции приему в ООН \*\*\* бросают работать, и в то же время ра-Красного Китая, мотивируя требование И все же события принимают опредестет безработица, а на улицах "хулиган\_ тем, что факт приглашения "усилит влиленный характер. Китайская армия зах- яние умеренных элементов в Пекине" ство", т. е. протестуют те же безработватила в свои руки всю гражданскую ные; что качество продукции ухудшает-О тех же "умеренных" хлопочет, разавиацию, чтобы, как заявлено, подгото $ca \rightarrow B$  газетах перестали писать. Опасвизший поразительную активность в виться к войне. С кем? В провинции, поно!.. Есть верные признаки, что броже\_ США, некто Феликс Грин, имя которого граничной с СССР, в Синьцзяне, ее гуние умов охватило и широкие партийследует запомнить. бернатор, ген. Ван-Эн-мао, перешел в ные круги: ненависть укрощенных! Можно думать, что Мао и его несоряды противников Пекина и заявил, что И вот что странно, не предвещая хогласные, наконец-то разгадали игру Моиспользование против него вооруженрешего. Вместо того, чтобы заняться сквы. Брежнев уже не интересуется воной силы приведет к "очень печальным безрадостно \_ тяжелым внутриэкономипросом, что будут делать в Китае отпоследствиям" и к захвату генералом ческим и политическим положением, дельные фигуры, но сеять смуту половсех ядерных запасов в Синьцзяне, яввнимание партии обращают в эти дни на жительно необходимо. Она нужна, как ляющимся центром ядерных испытавнешнюю политнку и более — на взавоздух. Если придется лгать, станут ний... Министр Лин Глао на митинге имоотношения с Китаем. В январе весь лгать. Вот недавно пошли слухи о самов Пекине призывал единомышленников состав Политбюро и Секретариата вкупе убийстве премьера Чу Эн-лая, о смерк бдительности для "предотвращения пос крупными генералами разъезжал по ти четырех подручных вождя. Но сам литического переворота и возврата к городам и заводам с докладами партак-Чу эти выдумки опроверг из Пекина, и старому". Лин-Пиао будто бы призналтиву. Мы не знаем и не узнаем скоро на митинге (1000 голов) клеймил Москся, что враги Мао проникли в руководостоверных подробностей о них (дову в... предательстве, потребовал уничдяшне партийные органы, захватили в гадки, весьма существенные, высказал тожения "мерзких советских свиней-ресвои руки государственный и партийный в "НС" А. Ростов). Но ясно одно, Брежвизионистов", призывая (кого?) бросать аппарат, политическую власть и ... одер. нев вцепился в Мао. Гочему?.. Сталин бомбы в Брежнева, на масле поджарить жали победу на идеологическом фронте. не был в восторге ,но китайца не тро-Косыгина. Чу, которого еще 13-го янва Что это - капитуляция? гал, хотя мог уничтожить. Лысая свинья ря журнал "Таймс" числил среди подлене переносила Мао, но и Хрущев его ща-Общественному мнению Запада внуцов (villains), по крайней мере так их дил. Чем провинился Мао перед Брежшают, что в Китае неразбериха, хаос. сбзывали "герои" — Мао, его супруга, невым? На пресс-конференции в Тексасе, конец Пиао. 28 февраля.

Странно и другое. В Китае поносят диктатора, великого Мао. Однако в советских газетах, доступных обывателю, и в январе и в феврале о том помалкива-

января, государственный секретарь, иначе — министр иностранных дел США, — Дин Раск заявил: "Хотя события в красном Китае и носят важный характер, но ни мы — американцы, ни сам Мао, не понимаем, что они значат". В Вашингтоне не понимают! А понимали ли они значение событий семнадцатого года? Событий каждого последующего года?

Побеждает партийная оппозиция". Оппозиция ли? — вот вопрос. Из Гонконга сообщили, что военные отряды захватили в Тибете коммунистические учрежде. ния и провозгласили контроль над провинцией. К лицу ли оппозиционерам захватывать свои коммунистические учреждения? Или они не коммунисты? Тогда кто же?.. Из Токно сообщили, что в провинции Хонан части красной китайской армии арестовали тысячу человек, оказавшихся сторонниками Мао. Без сомнения — коммунистов.

В Китае страшатся вмешательства СССР. Но знают, что и Сов. Союз, — Брежнев, боится народного движения, памятуя недавний такой красочный пример Индонезии. На помощь стихии может придти, как не учесть, Формоза, семнадцать долгих лет ожидающая случая перейти на континент. Брежневу надо

И в Китае умеют читать между строк и понимают, что означает московская статья — отчет о собраннях в СССР: "Проходившие собрания с новой силой показывают, как высоко развиты в нашей партии и в народе (?) чувства интернациональной солидарности". Или такое: "Коммунисты, все советские люди (?), понимают, что эффективность нашей внешней политики, наша активность на международной арене опирается на мощь Советского государства". Вот почему Мао призывает вдруг сообщников (и оппозиционеров?) "сомкнуться с народными беспартийными массами, иначе всем угрожает риск поражения". Вот почему распускают бесчему "оппозицнонеры" поддерживают Мао и защищают видных китайских коммунистов от наскоков красной черни. Вот почему на плакатах перестали писать желчью. И потому так противоречивы и неожиданны сообщения из Ки-Вода вышла из берегов и Китай рычит. Народ повсеместно громит колхозы, уничтожает запасы колхозного зерна (и семена), колхозное добро, отказываётся сдавать хлеб ("Нью-Иорк Таймс" середины февраля)...

События этого года нисколько не похожи на события 1958 года, когда Мао вел борьбу только с инакомыслящими коммунистами. Не похожи и на события 1965-66 годов, когда Мао был вынужден шесть месяцев провести в изгнании, а Политбюро "третировало его, как бедного родственника на похоронах". События последней осени — попытка отчаявшегося Мао (с помощью подростков, других не было) устрашить сомневающихся и колеблющихся и направить гнев возможной жакерии против чинов. ников-бюрократов, и только сюда, попытка эта сорвалась. Мао опоздал, а партчиновники стали уходить туда, откуда подул ветер. Опоздала и "оппозиция"... Но Мао — опытный демагог, к тому же - авантюрист, - может попытаться перекинуться к тем, кто идет против. Да так оно, кажется и происходит. Ведь над Китаем нависла реальная угроза вторжения с севера.

#### \*\*\*

В Кремле сидят непрочно и, чувствуется — нет единства. Победа "красных драконов", т. е. народа, может роковым образом сказаться и в СССР. Цепную реакцию тогда не остановить: Индонезия, разноязычный Китай, далеко не однородный, Россия... Зачем же ждать и не лучше ли послать опасности вызов? Для Брежнева, которому так мечтается увековечить свое имя, обстановка благоприятствует, и главное - нет риска... Поистине, злой гений Д. М. Кенан ничего этого не принимает в расчет и любуется со своими друзьями лишь китайскими тенями. Нам эти тени внушают беспокойство, ибо можно предвидеть внереди гяжелые испытания... Вот только бы Леониду Ильнчу Брежневу не просчитаться! Грозы за чертой горизонта пока незримы.

В. Павлович

если пойманы в отдельных случаях кон- | лятся. Но именно похвалы удачным рене придет в голову нелегально приво-Как всегда, с независящим от меня трабандисты, это не значит, что в других | зультатам работы чекнота Леонтьева, зить доллары и менять на европейскую | опозданием, сообщаю о двух новых епислучаях их операции не могут пройти | сообщение его имени в печати, показыскопах Патриархии, хиротонисанных в валюту, нбо нет разницы между официуспешно. вают, что это редкий успех. Несомненно альным и неофициальным курсом, как | кснце прошлого года для обенх епархий Огромная разница между официальидет вывоз советских денег, ввоз золо-Урала; 23-го октября в Троице-Сергиевэто было в первые послевоенные годы. ным курсом размена рубля на доллар и | та и золотых монет, за которые в СССР | Статьи Сахнина наоборот показывают | ской лавре самим Патриархом хиротониего реальной стоимостью на "черном | платят огромные деньги в советской васан архимандрит Хабаровской епархии широкое развитие контрабанды с разрынке", толкает валютчиков на выгод- | люте. Все это прекратится только с оз- | ветвлениями по СССР и по иностранным Климент (в миру Андрей Адамович Пеные операции, на которые они бы не | доровлением сов. денежного рынка, как | рестюк) во епископа Свердловского и портам. пошли, если бы знали, что они прова-! это имеет место на Западе, где никому! Курганского. Он родился в Приморском

 $Crp. 4$ 

крае 15 октября 1904 года, кончил цер- па Пермского и Соликамского. ковно - приходское училище и с 13 лет был послушником монастыря в Никольско-Уссурийске. В 1925 г. стал псаломщиком сельского храма Владивостокской епархии, с 1929 г. иподнаконом кафедрального собора в Хабаровске, 19-го декабря 1931 г. пострижен в монахи епископом Нестором Камчатским, что означает, бегство Хабаровского иподнакона через Амур, пбо владыка Нестор был в эмиграции. Через неделю новопостриженный Климент рукоположен в нероднакона в Харбине. В 1933 г. он рукопо. ложен в неромонаха и становится благо\_ чинным Камчатского подворья, кончает с отличнем в 1934 г. трехгодичные бого\_ равлению делами Патриархии Алексею словские курсы в Харбине, затем Бого- Таллинскому, что нельзя смещать безсловский факультет Института св. Владимира и в годы войны 1941-45 гг. преподает в Харбинской духовной семинарии, служа по разным приходам епархии. До 1955 года пребывает в Харбине, становится игуменом, потом архимандритом в ведении архиепископа Виктора (Святина) о недавней кончине которого в Краснодаре знают читатели "Нашей Страны". По возвращении бежавшего в 1931 г. иподнакона, теперь уже в сане архимандрита, он скоро становится ключарем кафедрального собора в Иркутске, а в 1957 г. настоятелем церкви в Уссурийске (советское правитель-) ство отменило первую часть названия | "Никольск") и благочинным Хабаровской епархии. Теперь он переводится в безбожный Свердловск - город цареубийства, в котором с 1929 по 1944 гг. не было ни одной церкви, где совершалось бы богослужение. Верующих Пат- [скандал и прислать многострадальной риархии гам меньше, чем в любом горо- | Кировской пастве более приличного по де СССР, но потаенная церковь всегда поведению епископа. В этом сообщении имела свою паству, да сохранит ее Бог! обращают на себя внимание следующие

Читатели помнят резко отрицательную характеристику епископа - орденоносца из чекистов - партизан Иоанна (Иванога) Кировского и Слободского в моей 312-й статье. Помимо меня, разоблачения его преступной антицерковной деятельности дали издаваемый в Женеве Архиепископом Ангонцем "Вестник Западно-Европейского Патриархата" и солидаристский "Посев", также напечатавние открытое нисьмо мирян Кировской епархии, доведенное до сведения учреждений Объединенных Наций в Женеве. Скандал начинал принимать международный характер. Куроедов сообщил упбожного епископа по требованию верующих. Но оставлять его на посту тоже было бы вредно с точки зрения международного престижа Патриархии и сов. правительства. Исход был найден: Журнал Московской Патриархии за декабрь 1966 года сообщает: "17-го ноября 1966 года после непродолжительной тяжкой болезни скончался на 55-ом году жизни Преосвященный Иоанн, епископ Кировский и Слободской. Отпевание совершено 20 ноября Преосвященным Мельхиседеком, епископом Вологодским и Великсустюжским и собором священнослужителей г. Кирова. Погребен почивший архипастырь на Охтенском кладбище Ленинграда". Внезапная и едва ли естественная смерть этого ставшего неудобным для сов, правительства епископа последовала как раз во-время, чтобы потушить обстоятельства: 1. Сообщение дано без обычного некролога и громких слов о благочестии покойного, которое было бы опровергнуто всеми верующими Кировской епархии. 2. После отпевания, совершенного прибыешны из соседней Вологды еписконом, тело не предано, как обычно, погребению в ограде кафедрального собора наи под его сводами, а почему-то увезено в Ленинград, а не в его родной Псков. Возможно, что намечали его похоронить, как партизана - орденоносца, на Глискаревском кладбище героев, но ввиду его принадлежности к "служителям культа" решили предать земле на далеком Охтенском кладбище, где хоронят малоизвестных ленинградцев. 3. Сообщение говорит, что отпевал его "собор священнослужителей", присутствие которых обязательно при архиерейском служении, но не сказано о присутствии паствы, что позволяет заключить, что верующие не пожелали

# **NOAMTHYSCKAS XPOHHKA**

#### ПРАХ КОРОЛЯ МИГУЭЛЯ

Нам пишут из Нарижа:

Португальское правительство постаневило перенести из Германии в Гортугалию прах скончавшегося в 1867 году последнего самодержавного монарха этой страны, короля Мигуэля, деда современного законного престолонаследника Дом Дуэртэ.

Это решение правительства, возглавленного генералом Антонно де Оливейра Салазаром, можно рассматривать, как еще один политический успех португальских монархистов, приобретающих все большую уверенность в том, что монар. хля в Португалии будет восстановлена, может быть уже в текущем году. КАТОЛИКИ И МАСОНЫ

участни своей делегации в состоявшейся в пронлом году конференции Антикоммунистической Лиги Народов Азии в Сеуле. Отчет не содержит ни малейшеі го указання на руссофобскую тенденцию этого съезда.

Лелегация Ассамблен в Сеуле была возглавлена бывшим литовским премьер-министром Вацлавом Сидзикаускасом. 31-го октября 1966 года участники конференции побывали в столице Южней Кореи и присутствовали там на корейском антикоммунистическом митинге, аудитория которого состояла из 150 тысяч человек. Конференция была открыта президентом Южной Кореи, а ее председателем был бывший южно-корейский посол в Вашингтоне. Предложенная Сидзикаускасом резолюция о необходимости представленных в Ассамблее наций от коммунизма была принята конференцией единогласно.

В части, касающейся будущей Всемирной Антикоммунистической Лиги, бюллетень Ассамблеи сообщил, что она будет состоять из особых союзов антикоммунистических организаций, созданных, по территориальному признаку, в Азии, на Ближнем Востоке, а Африке. Европе, Северной и Южной Америке. Общими будут: генеральная кенференция, совет, исполнительный комитет, постоянный секретарнат. Олобренный в Сеуле устав вступит в действие 1-го апреля 1967 года. По окончании конференции Сидзикаускас, как и председатель Антибольшевистского Блока Народов Ярослав Стецько, побывал в Японии по приглашению председателя японской делегации в Сеуле, профессора Китаоки.

Через неделю 30-го октября Патриарх хиротонисал в лавре архимандрита Иосафа (Василия Семеновича Овсянникова) во епископа Гермского и Соликамского. Он чуть старше епископа Климента - родился 1 января 1904 года в Белгороде, учился два года в железнодорожном техникуме (1931-33), затем неизвестно, как он провел три года, но в 1936 г. пострижен с именем Иоасафа; при немецкой оккупации он становится в 1943 г. нероднаконом, потом иеромонахом и служит в Харьковском Преображенском соборе. В 1944 г. покидает с немцами Харьков и поступает в братию Почаевской л., которую по политическим соображениям не трогают тогда захва. тившие Волынь большевики. Затем неромонаха Иоасафа переводят в Кременецкий монастырь, где в 1950 г. становится настоятелем, в 1951 г. возводится в сан игумена и начинает заочное прокнигам и хождение по присылаемым конспектам лекций курса Ленинград- быть на этом отпевании. ской духовной семинарии. По ее оконча. нии начинает заочно проходить курс Духовной Академин.. В 1953 году нгумен Иоасаф назначен вторым священником Полтавского кафедрального собора, но в 1955 г. оказывается священником кафедрального собора во Фрунзе, что позволяет предполагать его ссылку из Полтавы в Киргизию, затем в 1959 г. служит в кафедральном, соборе Ташкента, что позволяет предполагать разрешение ссыльному игумену переехать из захолустной столицы Киргизии Фрунзе в более крупную столицу Узбекистана Ташкент, но бедный 55-летний игумен слу- Курской губернии. Работал в отделении жил, видимо, младшим или сверхштатным. После 5-летней ссылки всяческие ограничения в 1960 г. отпали: о. Иоасаф в 1961 году стал ключарем кафедр. собора при архиепископе Ташкентском Гаврииле (Огородникове — возвращенце с Дальнего Востока), который на Пасху 1964 года возвел его в архимандриты. Кончив наконец заочно курс Ленин-| го университета и Лесотехнической Акаградской Духовной Академии, куда 60летний архимандрит приезжал держать! каждую весну переходные экзамены, он в 1966 году за курсовое сочинение "Святитель Иоасаф Белгородский, его религиозно - нравственные воззрения" получил степень кандидата богословия. В своем слове при наречении новопоставляемый епископ упомянул, что ему особо дорого, что его хиротония совершается в Троице-Сергиевской лавре, в которой в 1745-48 гг. был наместником его в монашестве небесный покровитель будущий Святитель Иоасаф Белгородский (Горленко). Действительно, новый епископ родился в Белгороде, принял в монашестве имя Иоасафа и ему посвятил свою научную работу, давшую ему степень кандидата богословня за несколько месяцев до его хиротонни во еписко-)

Нам иншут из Нью Иорка:

Союз принадлежащих к Католической Перкви рыцарей Колумба, объединяющий полтора миллиона членов этой организации в Соединенных Штатах, Канаде, Мексике, Порто-Рико и на Филиппинских островах, заключил соглащение с объединяющими 500 тысяч человек из общего числа 4 миллионов американских масонов ложами в восточной части Соединенных Штатов об общей "мораль. ной, гражданской и общественной деятельности". Хотя, в последние годы, сближение между американскими католиками и масонами становилось все более очевидным, это соглашение является их первым официально заключенным и полписанным договором.

### КАТОЛИКИ И ЕВРЕИ

Нам пишут из Нью Иорка:

Известный католический проповедник, енископ Фултон Дж. ПІпн, произнес в Рочестере речь перед аудиторией, состоявшей из 900 католиков и евреев. Пин сказал, что необходимость борьбы с современным атеизмом заставит христиан и евреев искать сближения. Он назвал христнан и евреев "революционерами, которые одинаково выступают

## АКТИВНОСТЬ В. ГЛАЗКОВА

Нам пишут из Нью Иорка:

"Новое Русское Слово" сообщает, что Антикоммунистический Интернационал, как именует себя организация, возглавленная лидером казакийцев, инж. В. Глазковым, организовал в Нью Иорке встречу представителей американских антикоммунистических групп в защиту вьетнамского народа и против коммунистической агрессии. Представлены были 63 американских организации, а общее число участников встречи достигло 400 человек. Одним из ораторов был бывинй депутат Палаты Гредставителей американского Конгресса і Гамилтон Фиш. Восемь губернаторов и 42 сенатора и конгрессмена прислали письменные приветствия. Глазковский "антикоммунистический" провозглашает своей Интернационал целью борьбу с "коммунистической конспирацией и русским империализмом". Эта цель была указана в листовках, распространенных им в Нью Иорке в июле 1966 года в связи с очередным ознаменованием так называемой Недели Порабощенных Наций. В тех же листовках были указаны два адреса Интернационала - почтовые ящики в Нью Иорке и в Майами, во Флориде. В листовках было сказано, что "советская Россия, кото\_ рая тратит большие суммы денег на ликвидацию западно - европейского колониализма в Азин и Африке, является теперь самой большой колоннальной имнерней в мире". Эта "империя", прикрытая коммунистической идеологией, господствует над 33 народностями, имеющими разную религиозную, культурную, этническую, языковую и историческую традицию". Все они, по словам листовки "покорены силой русского оружия и контролируются советской Москвой". В листовке был приведен список "порабощенных наций", не соответствующий указанному выше числу и включающий Россию. Этот список был напечатан в следующем порядке: Албания, Армения, Азербайджан, Болгария, Белоруссия, Китай, Казакия, Крым, Хорватия, Куба, Чехия, Эстония, Грузия Германия, Венгрия, Корея, Латвия, Литва, Монголия, Сев. Кавказ, Польша, Румыния, Россия, Идель-Урал, Карелия, Сербия, Словакия, Словения, Тибет, Туркестан, Украина, Вьетнам. В приглашениях, разосланных Глазковым в связи с упомянутой "Новым Русским Словом" встречей, казначеем Интернационала был назван А. Р. К. Ерич, руководителем отдела печатных изданий — С. Кравец, а генеральным секретарем — еврейский деятель Хавив Шибер, обративший на себя в 1966 году внимание речью, в которой он осудил убий-Из этих приглашений следует, что собразне в Нью Иорке было устроено в честь нового посла Южного Вьетнама в Соединенных Штатах Буи Дьема.

9-го февраля скончался на 87-ом году жизни известный географ, биолог и лесовед академик Владимир Николаевич FO", от которых пора отказаться. Сукачев, президент Московского общества естествоиспытателей и Всесоюзно- В Рочестере католический колледж св. го ботанического общества, заведуюший лабораторней бногеоценологии Ботанического Института им. В. Л. Комарова. Родившись в 1880 г. в Курске, кончил в 1902 г. Лесной Институт в Петербурге. Еще студентом получил золотую медаль за работу о лесах родной ему ботаники Лесного Института. В 1919 г. стал профессором Лесного Института, Сельскохозяйственного Института здании б. Императорского Училища Правоведения) и университета и вскоре выбран членом - корреспондентом Академны Наук. С переводом Академии Наук в Москву, стал профессором Московско. демин. В ежовщину струсил и вступил в коммунистическую партию для страховки от ареста в 1937 году. Это помогло ему стать в 1943 г. академиком и в 1944 году директором Института Лесоведения Академии Наук и председателем обоих вышеназванных всесоюзных обшеств. Он считается основателем новой науки - биогеоценологии и организовал ряд научных экспедиций во все области СССР. Руководил работами по лесоразведению и защитному лесоводству, автор учебника по фитоценологии, выдержагшего 4 издания, кроме того напечатал "Краткое руководство по лесоведенню", "Историю растительности СССР", "Болота и их особенности"; редактировал "Ботанический журнал", получил 4 медули географического обще- | и 45 научных работников. ства в 1912, 1914, 1929 и 1947 гг. и боль-

против философии мира сего".

Эта речь была сказана. Шином в роче. стерской синагоге еврейской общины Брит Кодеш. Председателем собрания был директор отдела междунсповедных связей Американского Еврейского Комитета раввин Марк Танненбаум, который, в своей речи, назвал евреев и христнан членами "общей днаспоры все более теряющего свою связь с религией века". Он призвал к усиленному обсуждению этого положения христианами и евреями для того, чтобы "покончить с) невероятным, похожим на пропасть взаимным незнанием друг друга". По его миению, в исторической науке и в толковании Библии до сих пор преобладают "богословские стереотипы прошло-В тот же день епископ Шин посетил

Апостола Иоанна и сказал студентам, что за богослужениями он ежедневно называет Авраама своим праотцем и что христнане и евреп "поклоняются одному и тому же Богу и являются Его наредом".

#### СЕУЛЬСКАЯ КОНФЕРЕНЦИЯ Нам пишут из Нью Иорка:

Выходящий здесь на английском языке информационный бюллетень Ассамблен Порабощенных Европейских На\_ ний, состоящей, под председательством польского эмигранта Стефана Корбонского, из эмигрантов эстонских, латвийских, литовских, польских, румынских, венгерских, болгарских, чешских и албанских, опубликовал короткий отчет об

#### ДОКТОР Кира Николаевна КОЛДОМАСОВА - БАУМГАРТЕН принимает по пятницам от 18 до 20 час. по субботам от 16 до 18 час. AMENABAR 4156 **CAPITAL** Новый телефон 701-8413

шую золотую медаль имени Докучаева в 1951 г. Однако никогда не получал Сталинских и Ленинских премий. Его некролог в "Правде" подписали зам. председателя совета министров, председатель | Госуд. Комитета по науке и технике, ство Петлюры евреем Шварцбардом. член ЦК Вл. Ал. Кириллин, президент Академии Наук СССР Мет. Вс. Келлыш!

Алексей Ростов

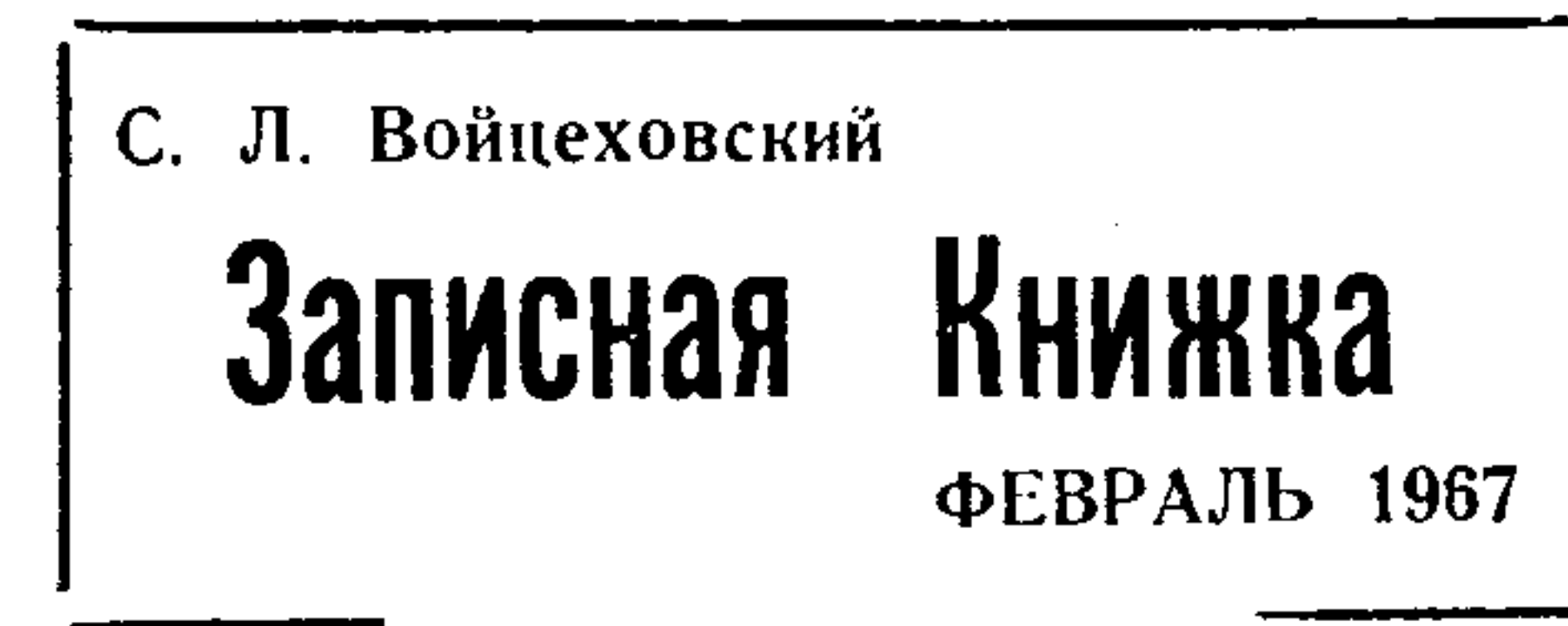

#### ПАРИЖСКАЯ КАЗАКИЯ

Один из читателей "Нашей Страны" прислал мне январский номер выходящей в Париже, на русском языке, газеты "Казак", называющий себя органом "Казачьего национально - освободительного движения". Своим издателем и войсковым атаманом газета называет дряхлого сепаратиста Игнатия Билого, которому в прошлом году исполнилось 80 лет. В присланном мне номере газеты напечатано объявление, в котором он и ре. дакция "поздравляют всех казачьих патриотов, ныне в рассеянии сущих и там, на нашей далекой казачьей родине под московским игом страдающих" с новым годом и желают "всему казачьему народу скинуть красные цепи, обрести свободу и зажить вольной казачьей жизнью в своей собственной казачьей рес. публике Казакии. Свою политическую генеалогию "Казак" ведет от глазковского "Вольного Казачества". Его политический облик пытается сочетать несочетаемое - в заметке о праздновании сепаратистами казачьего праздника Покрова Пресвятыя Богородицы в Торонто перечисление имен казачьих героев включает Стеньку Разина и генерала П. Н. Краснова... Полученный мною номер был бы пуст, не будь в нем интересных сведений о' прошлогодней конференции Антикоммунистической Лиги Народов Азии, состояешейся в Сеуле.

ренции особое значение имеет следующая часть статьи:

"Единодущное принятие пленумом конференции всех резолюций, предложенных делегацией АБН, в которых намечены цели и пути борьбы с российским империализмом и коммунизмом, а также и освободительной программы порабощенных народов, создало идеологическую базу Мировой Антикоммунистической Лиги".

Таким образом, парижские казакийцы присоединились к утверждению сторонников Стецько и Добрянского о том, что замышляемая ими Всемирная Антикоммунистическая Лига будет, в сущности, Лигой Антироссийской.

Это подтверждается и текстом резоподробнее, чем тем украинским "Вісником", на который я сослался 24-го января. Вот, например, последние два абзаца вступительной части:

"Так как Российская Империя, каковой бы она ни была по форме, противоречит прогрессу человечества, полному осуществлению прав народов и нагромождением массовых средств истребления представляет наиболее грозную опасность для свободолюбивого человёче-CTBa,

# Другими глазами

уже полвека всеми иутями старается тели, давали тон и темы русской живосказать правду об ушедшей России, по- инси. Это он культивировал и проповеказать ее миру во всей ее красоте и дывал то самое тенденциозное и однославе. Лучшие русские зарубежные пи- стороннее направление в русской живосатели И. А. Бунин, И. С. Шмелев и дру-, инси, которое именовалось, "передвигде сумели с большой художестаенной | жинчеством" и которое представила тогправдой представить Россию в ее истин. | дашнюю Россию в нищем и жалком соном, неискаженном предвзятой клеве- стоянии, в виде страны каких-то немытой, виде. И бунинская "Жизнь Арсень- Тых и нечесаных Антонов Горемык, в ева" и шмелевское "Лето Господне" — образе пьяных "попов", хищных припредставляют собою подлинные гимны казных и прочих персонажей русской тому необыкновенному мировому явле- обличительной литературы. Так, напринию, имя коего Россия.

люции, который приведен "Казаком" тельства, облеченные в безупречную ху- внушениями Стасова и других критидожественную форму, не убеждают при ков, стремившихся "сорвать маску" со рожденных клеветников России. Они всейтогдашней эпохи, — написал своих считают, что Бунин и Шмелев впали в фальшивых "Бурлаков", "Крестный идеализацию России и что на самом де-1 ход" и прочее, имевшее своей целью ле она была "тюрьмою народов", тем опорочить русскую жизнь своего времегиблым местом, в котором нышным цве- | ни. В "Крестном ходе", например, изобтом цвели беззаконие, пасилие, произ- ражен конный стражник, который хлевол и прочие ужасы. Неправда о дорево- | щет плеткой богомольцев. Эта фигура, люционной России, — увы! — продол. | по мысли художника, должна была пожает и поднесь жить в сознании не казать произвол властей над безгласным только неосведомленных иноземцев, но и в сознании многих русских людей, отравленных вконец предвзятой ложью о России. Ведь она, эта ложь создавалась | многие десятилетия и незаметно, год за годом, отлагалась во многих русских сердцах. И временами кажется, что победить эту ложь немыслимо и что все усилия показать наше Отечество в непредвзятом виде - тщетны.

опорочение и разрушение того самого русского дома, который так много дал и самому Стасову и его единомышлен-Русская национальная эмиграция, вот никам. Это он, Стасов и его последоваиер,, очень одаренный русский худож-Однако, даже эти бесценные свиде. ник Илья Репин, в корне отравленный

Стр. 5

ЕЩЕ РАЗ О СЕУЛЬСКОМ СЪЕЗДЕ

24-го января я сообщил в "Нашей Стране" содержание принятой этой кон. ференцией руссофобской резолюции, а 14-го февраля отметил, что сведения вы. ходящих в Соединенных Штатах украинских газет и журналов об этой резолюции расходятся с тем. что о Сеуле сообщил в Брюсселе "Информационный Бюллетень Российского Национального Объединения". Коротко говоря украинцы утверждают, что руссофобская резо. люция конференции, предложенная от имени Антибольшевистского Блока Народов Ярославом Стецько, была принята пленарным заседанием съезда едино. гласно, несмотря на возражение наблюдателей - делегатов НТС, американца Миллера и бельгийца Шевалье де Роовера, а брюссельский бюллетень утверждает, что, благодаря де Рооверу, резолюция был съездом отклонена. К сожалению то, что сообщил о съезде и об его резолюции парижский орган казакийцев совпадает с информацией единомьзиленников Стецько и Добрянского. В конференции -- по сообщению "Казака" — участвовали делегации 26-ти представленных в Лиге стран, 23 наблюдателя из других государств и 17 представителей международных антикоммунистических организаций. "Одним из членов американской делегации — написал орган И. Билого — был председатель Американского Комитета порабощенных народов проф. Лев Добрянский, а среди 17 представителей международных антикоммунистических организаций была делегация Антибольшевистского Блока Народов во главе с Ярославом Стецько и редактором "АБН-Корреспонденции" Славой Стецько. Гла. вным решением конференции было решение создать Мировую Антикоммунистическую Лигу, учредительный конгресс которой должен состояться осенью 1967 года в столице национального Китая на острове Формоза". статье — поддерживали представители Турции, Индии, Вьетнама, Швеции, АРгентины, Сауди-Арабии, Германии (Министр Оберлендер), франции, Дании, Чи. ли, Италии, Бразилии, Японии, Таиланда Малазии, Соединенных Штатов (профессор Добрянский), Конго, Кении и Пакистана. Особенно горячо поддерживали и защищали предложения делегации АБН представители Японии. Турции, Да. нии и Италии... Следует отметить выступление на пленуме председателя японской делегации проф. Китаоки, го. ворившего о борьбе порабощенных наредов, о необходимости поддержки ее и закончившего свое выступление приглашением Ярослава Стецько в Токио".

Так как национально \_ освободительная идея и борьба за права человека яв. ляются ахиллесовой пятой Российской коммунистической Империи, двенадцатая конференция Антикоммунистической Лиги Народов Азии, поддерживая аналегичные решения своих предыдущих конференций, постановляет..." Трудно было бы объявить, более откровенно и прямо войну не столько коммунизму, сколько любой России.

РАЗГОВОР БЕЗ ХОЗЯИНА Рано или поздно ненавистники России поймут, что их вожделения, по верному определению выходящей в Нью Иорке

газеты, носящей имя нашего отечества — разговор без хозяина.

Это определение включено в статью "России" о соглашении Кронштадтской группы русских эмигрантов с парижской Лигой Освобождения Народов СССР, то есть с друзьями Стецько и Билого.

"Это соглашение — отметила газета - построено на признании права всех населяющих СССР народов на полную ритория советской Российской Федеративной Республики, а как не имеющая ствование русского, по языку и политиставляющими Парижский Блок самостийниками, в соглашении игнорируется. Готовность Кронштадтской группы дать согласие на расчленение исторической России отчасти смягчена включенным в соглашение ее заявлением о том, что она стремится к созданию Содружества независимых республик, своего рода Российского подобия британской политической организации, но эта оговорка упраздняется декларацией Парижского Блока об его стремлении к немедленной, полной и окончательной независимости тех территорий, которые Блок произ-

Однако, это не так. Русские патриоты здесь, в Зарубежыи, в своей борьбе за правду о России, неожиданно получили бесценную поддержку оттуда, откуда они никогда не ожидали. Поддержка эта пришла из этой самой, ныне илененной России, которая до сих пор была главным бастноном лжн, относящейся к прошлому нашего государства.

Совсем недавно урок любви к России и к ее процлому, как это не удивнтельно, дал нам не кто иной, как подсоветский писатель Вл. Солоухин. Вл. Солоухин, надо думать, даже не сверстник "октября", а его внук. Он ничего, кроме советской власти, конечно, не видел. Ему государственную независимость и на их с детских лет вдалбливали в голову неотделение от освобожденной от комму- нависть к дореволюционной России, к низма России, которая, в этом соглаше. православной вере, к ее царям, ко всему нии, рассматривается даже не как тер- тому, что носило следы старой русской культуры. Эгот простой крестьянский сын, воспитанный советами, конечно, ясно выраженных границ этнографичес. должен был презирать и старые храмы, кая или языковая Великороссия. Суще- и царские дворцы, и памятники, картины, и все другое, что говорило о чужческому мировоззрению, населения дру. дой ему старой русской жизни. Ведь, с гих областей, якобы представленных сб. детских лет его учили тому, что история России началась с октября 1917 года и что все бывшее раньше достойно не телько презрения, но и уничтожения.

народом. Однако, каждый непредубежденный человек вспомнит, что в русской деревне до 1905 г. и стражников-то не было, а после они появились по одному (!) на целую волость.

Вл. Солоухин совершенно иначе, нежели Стасов толкует русскую живопись и ту русскую жизнь, которую она когдато отражала. Вот он повел речь о картине Федотова "Кавалер", на которой изображен маленький чиновник на следующее утро после пирущки но поводу получения им ордена. Картина эта дала новод Стасову зло поиздеваться над этим маленьким человеком, коего он посчитал выразителем всех пороков тогдашнего политического строя. Этот чиновник, по мнению Стасова - "понаторелая, одеревенелая фигура, - продажный взяточник, бездушный раб своего начальника, ни о чем более не мысляший, кроме того, что даст ему деньги и крестик в петлицу".

Вл. Салоухин очень остроумно и тонко разбивает эти дешевые и демагогические домыслы либерального литературного критика и все ничтожество и убожество т. н. обличительного направ. ления русской мысли, которое возглавлялось Салтыковым. Вл. Солоухин, беря под защиту оклеветанного Стасовым чиновника, иншет: "... в картине ("Кавалер") прочитано то, что хотелось прочитать кригику и исследователям. Между прочим, точно также (т. е. зло и пристрастно. Г. М.) можно читать самую действительность, а не только ее отображение на холсте... Критика подска. зывает, как именно следует читать. Посколько есть потребность в чтении, то появляется и "чтиво". Ценность такого "чтива" очень хорошо показана в размышлениях Вл. Солоухина о русской живописи и о той русской жизни, которая этой живописью показана. И к этой живописи и к этой жизни отношение писателя и благожелательное и беспристрастное. Чувствуется, что он не только не клянет и не презирает ста-

Отметив затем отрицательное отноше. ние сев.-американского отдела СБОНР-а

вольно считает нерусскими".

Однако, из этого учения ничего не вышло. Вл. Солоухин и другие его молодые современники не научились ненавидеть своих предков и прошлого своей великой страны.

Верный национальный инстипкт, здравый смысл русского крестьяннна и такая же крестьянская приверженность к | родной земле повели Вл. Солоухина и рый русский уклад жизни, а любит и других его современников совсем по I понимает его, и понимает лучше, чем из\_ другому пути - не по тому который | балованный жизнью, либеральный бабыл указан им советской властью. Они, рин Стасов. В соревновании идей явно эти молодые русские люди послуша- одерживает верх не этот барни, а пролись не того, чему их учили по учебни- стой русский крестьянин, смотрящий на

изоціло в пленарном заседании конфе- и будет разговором без хозяина".

к соглашению Кронштадтской группы с сепаратистами, "Россия" написала:

"С такими ненавистниками России, как Стєцько, Добрянский и их единомышленники, нам, русским противникам коммунизма, не по пути. Это не значит, что мы недооцениваем значения национальной проблемы на нашей родине или хотим "Резолюции АБН — сказано в той же | ее разрешить на основании нежизненно. го и несправедливого принципа, глася. щего, что "ничого не було, нема тай не буде". Совершенно очевидно, что национальные взаимоотношения племен и народов, населяющих Россию, будут после ее освобождения от коммунизма построены на их полном религиозном. культурном и языковом равноправии и, вероятно, на той или иной степени административного самоуправления. Все это будет, однако, решено не самозванными "представителями народов СССР", составляющими Парижский Блок и ему подобные руссофобские объединения, а населением нашего единого отечества, с согласия и по доброй воле русского на. рода. Любой разговор, отвергающий Для выяснения вопроса о том, что про. | его право на окончательное слово. Сыл |

раммах, - они послушались голоса сво- внвшие российскую катастрофу. его русского сердца.

оценке культурного наследия, оставлен- по, например, Керенский, в своих восного нам старой Россией, пошел напере- поминаниях с прежним упорством, покор всему тому, что об этом наследни, вторил ту неправду и полуправду, котополвека твердили большевики, он по- рую он затвердил на всю жизнь и кошел наперекор и тем взглядам и мыс- торую настойчиво всю жизнь внедрял в лям о России, которые десятилетиями сбщественное сознание. Только очень перед резолюцией культивировались в немногие, правдивые и мужественные русской среде всеми "обличителями" и люди (А. В. Тыркова-Вильямс, С. И. хулителями императорской России.

ной из своих статей о русской живописи, заблуждений и послужить правде. Лю-XIX века крестьянский сын совершенно дям старших поколений, повидимому, простой и неискушенный в вопросах ис- сделать это не по силам. Тем ценнее и кусства, человек, Вл. Солоухин, блестя- тем отраднее, что сделать это выпадает ше опровергает взгляды и мнения на са- на долю тех молодых поколений, котомый характер русского искусства знаме- рые, будучи свободны от наших принитого в свое время литературного кри- страстий и предубеждений могут посмотика, Стасова, Стасов — русский барин, треть на русское прошлое другими, не столбовой дворянин, питомец Училища затемненными тнегом и пристрастием Правоведния. И вот. он, подобно мно- глазами. гим другим людям своей среды, целью

кам политграмоты и диамата, не того, Россию другими глазами, нежели те, кочто было изложено в партийных прог- торыми смотрели на нее люди, подгото-

Эти люди просто не в состоянии ска-Мало того, что Вл. Солоухин в своей зать правду — это выше их сил. Недав. — Мельгунов) — смогли, в большей пли Получилось очень любопытно: в 0д- меньшей степени, отрешиться от старых

В борьбе за правду о России последсвоих литературных писаний поставил нее слово будет сказано грядущей, мообличение императорского строя, т. е. ледой Россией. Г. Месняев

# ПО СЛЕДАМ ГАЗЕТНЫХ СТРОК

Вести наблюдения интересно, когда пренсходит процесс живой, подвижной и явный. Тогда занятно делать прогнозы, следить за исполнением и неисполнением чьих-то предсказаний, оценивать признаки и исподволь пытаться и самому предугадать то, что должно произойти. Мы стоим перед процессом иного порядка. Перед нами протекает процесс, явно начавшийся около трех, а то и четырех сот лет тому назад, причем тайная его подготовка началась в сроки, потерянные в древней истории. Речь | идет о процессе всемирной революции, "тайна беззакония которой была уже в| действии" в апостольское время. Об этом пишет св. Апостол Навел, - см. 2-ос Фесал. гл. 2-я, ст. 7-ой. Человек хочет стать на место Бога.

Это не значит, что передряга уже пережита и что за будущее можно быть

красных партизан Сев. Вьетнама происходят перемещения. Выдвигаются фигуры более приемлемые для переговоров. После многолетнего упрашивания красные, как будто, соглашаются пойти на мирные переговоры, а Америка об этом давно мечтает.

В самой Америке, как чуется из косвенных замечаний, правительство Джонсена переживает большое давление на себя, а, может быть, даже и тесно сплетенную интригу против себя. Теперь уже откровенно выявилось, что противником Джонсона является семья покойного Дж. Ф. Кеннеди, убитого во время его президентской службы 22 ноября 1963 года. Сенатор Роберт Кеннеди, брат убитого президента, довольно откровенно выступает против вьетнамской поли. тики Джонсона.

В г. Нью Орлеан ведется дело, имеюшее доказать, что доклад Уоррена об убийстве Кеннеди неверен, то есть это судебное дело есть мина под правительство Джонсона. Если же, вопреки докладу Уоррена, полтвердится, что заговор действительно был, да еще выявятся невые подробности, то последствия могут вызвать грандиозные неприятности, копца которым и видеть невозможно. Московские большевики, Косыгин, Брежнев и Подгорный, уничтожающе кризнкуют правительство Джонсона за 'провокацию войны, за нежелание мира" и т. п. преступления. При этом они ( откровенно заявляют, что будут оказывать военную поддержку красным вьетнамцам. Судя по общей картине, как она Так вот, переломом запахло во Вьет-1 открывается сегодня, Америка будет вынуждена уступить настоянию большевиков. Будет найдено много смягчающих мер и... впрочем, хотя признание о плохой игре уже проскальзывает между строк, Дядя Сам еще не торопится надеть на себя улыбающееся лицо. Со стороны демократических Кеннеди против Джонсона выкладываются на стол карты пацифизма, но и обратная сторона не дремлет. Нет-нет, да мелькают сведения о том, что вопреки тор-

### КОНЧИНА СТАРЕЙШЕГО **КОННОГВАРДЕГІЦА**

Семья Конногвардейцев с прискорбием извещает, что из их рядов выбыл старейший Конногвардеец производства  $1904$  года

#### Полковник КЛЮКИ фон КЛУГЕНАУ. Смерть последовала 23-го февраля с. г.  $B$  *lapure.*

Покойный окончил Императорский Александровский Лицей. Друзья и товарищи будут всегда вспоминать дорогого Александра Александровича, как чуткого доброго друга и блестящего кавалерийского офицера, жившего вековыми традициями Лейб-Гвардии Конно\_ го Его Величества полка.

Мир праху Твоему, незабвенный друг!

Почетное место Председателя Общества Конногвардейцев занял всем нам известный и всеми любимый князь Сергей Сергеевич Белосельский-Белозерский, которому мы от души желаем мноние годы председательствовать, сохраняя силу и энергию на трудном поприще его служения интересам Императорской России. Друзья-Конногвардейцы

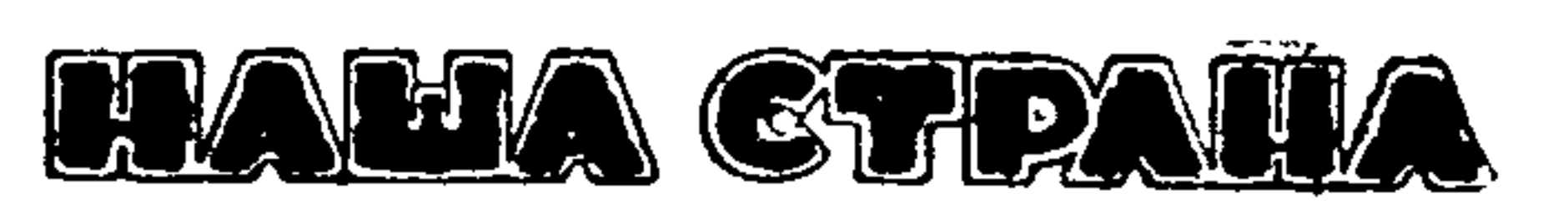

ОРГАН МОНАРХИЧЕСКОЙ МЫСЛИ

NUESTRO PAIS Organo Monárquico Ruso **Editor-Director** TATIANA K. DE DUBROWSKY  $M$  O N R O E 4219, Dep. 10

BUENOS AIRES (30) T. E. 52-7426

ФОНД НА СООРУЖЕНИЕ ПАМЯТНИКА НА МОГИЛЕ ВСЕВОЛОДА КОНСТАНТИНОВИЧА ДУБРОВСКОГО За текущую неделю поступили следущие суммы: через Е. Е. Переяславцева ог быв. кадет Первого Кадетского Кор-

спокойным. Дело в том, что в революционных рядах издавна происходит невероятный разброд, ведущий их ко внутренней лютой вражде. Здесь, в условиях, как говорил Гоббс, - "война всех | против всех", стрелы ненависти особенно направляются вправо, где бы кто ни стоял. Не имеет врагов в революционном стане только тот, кто занимает крайне правую позицию. Он дружелюбен ко всем, но его хотят "съесть" все. Его проклинают все, а он благодетельст. вует, всех понимает, никого не осуждает, и надеется, что "перемелется — мука будет". Вот оно и перемалывается. Но может случиться, что начнет и переламываться.

наме. Необъявленная война длится лет шесть-семь. Соединенные Штаты Сев. Америки были уверены, что твердое слово Дяди Сама вызовет немедленное повиновение, но оказалось, что самый лучший сосуществовательный друг, несмотря на культурный и научный обмен | опытом и проч. и т. д. и т. п. неукоснительно снабжает красных вьетнамцев | оружием и другими предметами, необходимыми для войны. Красный лагерь | не уступает Америке. Недавно американское командование обещало большую победу. В кольцо Кеннеди, Куба полна советского орумертвой хваткой во Вьетнаме было взя. то большое гнездо красных партизан. Ожидались десятки тысяч пленных, тро. феи и одним словом — большая победа. Вместо сообщений о победе, газеты занялись справками о числе погибших и имеющих погибнуть. Говорят, что в 1967 году во Вьетнаме погибнет 100.000 американцев. Потери красных превышают! потери американцев в десять раз, но красных партизан так много, что даже систематическим избиением вывести их| невозможно. Американское командование думало было воздушными бомбардировками Сев. Вьетнама перерезать пути снабжения красных. Но ровно 27 февраля красные применили в дело новые виды советского оружия, которые, повидимому, смешали все карты. Ракеты около 40 кг. и покрывают около 7,5 клм. Очевидно речь идет о блестящем достижении советской техники. Между строк всемирной демократической печати почувствовалась робость. Воздушные бомбардировки не перерезали путей доставки военных материалов. Москва воюет против Вашингтона во Вьетнаме. Уже и раньше правительство Джонсона выслушивало советы: прекратить воздушные бомбарднорвки Сев. Вьетнама, чте, как предполагалось, должно было! сесть за стол для переговоров. Америка | свои демократические права. сначала не желала садиться за стол с партизанами, но вот этот тон смягчился. Похоже, что уже согласны. В рядах

таем либерального коммунизма и что редактируемый им журнал будет прислушиваться только к той критике, которая "будет достойна великих традиций русского реализма, унаследованного от классиков".

Очевидно, советскому правительству | необходимо иметь кого-то, кто был бы друга. достаточно силен, чтоб лаять на слона, но от заявления Твардовского верить в советский либерализм было бы наивно. В высшей степени наивно.

Интересно будет узнать, как советский либерализм будет реагировать на весть, которая в эти дни взволновала всю печать свободного демократического мира. 10-го марта 1967 года пронеслось непроверенное известие, что (не "будто бы") дочь Сталина, Светлана, обратилась к правительственным учреждениям США с просьбой о предоставле\_ нии ей политического убежища. Сегодня

пуса - 500 песо, от о. Николая Ржановского — 15 дол.

#### ПОЧТОГРАММА Глубокоуважаемая

Татьяна Владимировна! По поручению бывших кадет Первого Кадетского Корпуса — однокашников Всеволода Константиновича ДУБ-РОВСКОГО — выражаю Вам наше искреннее и глубокое соболезнование по случаю кончины Вашего супруга, борца монархического фронта за честь нашей Родины, нашего единомышленника и

Искренне и сердечно преданный Вам штабс-ротмистр Евгений Переяславцев-Залесский 20 февраля 1967, Буэнос Айрес.

далом в доме революционной демокра-THH.

Не стесняясь выносить сор из избы, газеты уже комментируют вопрос о том, что С. И. Брейеша может пролить свет на некоторые исторические тайны. Ждут, что она расскажет подробности о смерти своего отца, И. В. Сталина (5 марта 1953 г.). Хотя большинство считает, что он умер естественной смертью, есть скептики, уверенные в том, что он был убит. Ожидают подробностей также и о смерти матери, т. е. жены Сталина Аллилуйевой. Она умерла осенью 1932 года и так как Сталин пешком провожал ее гроб на кладбище Новодевичьего монастыря, ее похороны вызвали аресты и ссылку в концлагери тысячам людей, заподозренных в том, что они хотели воспользоваться случаем сравнительно доступной возможности стрелять в ненавистного Сталина, нли бросить в него бомбу. (Особенно сажали вдоль Арбата). Многие полагали, что смерть Аллилуйевой была делом рук ее супруга. Боже, какая волна террора тогда разлилась по Москве! На беду ее смерть совпала с очередной мерой голодного "прижима": прекратили выдачу белого хлеба даже и в Москве. Тогда народ поспешна сложить частушку:

жественному договору между Хрущевым и (покойным) президентом Дж. Ф. жия, построены подземные аэродромы и содержится военный аппарат, способный нскрыть если не всю Центральную Аме. рику, то зону Панамского канала во всяком случае. Джон Кеннеди проиграл Хрущеву, стало быть и Роберта теперь нечего слушать.

В Китае продолжается потрясение. Сведения попрежнему поступают из | Гонгконга. и из Токио. Сведения сбивчивы и говорят о разброде в рядах "Красной гвардии", о борьбе между ее рядами и партией. Москва начисто списала Мао Тзе Дуна со счетов и коммунистом его не признает и, хотя систематически поступают вести о борьбе внутри Китая, нет ни малейшего основания видеть какую бы то ни было силу, которая оспаривала бы государственную власть, желая вырвать ее из Мао-Тзе-Дуновых рук.

Для того, чтобы вы не увлекались идеями атомного века, заметим, что при беспорядках в Индин (там брожение против правительства Индиры Ганди не успоканвается), в городе неподалеку от Калькутты (Пурилия) толпа полуголых индусов, мужчин и женщин, вооруженных луками, стрелами и копьями, совершила нападение на индусский храм и побила гам жрецов. Так что атомная энергия сама по себе, а луком и стребы урезонить красных и заставить их | лами еще и сегодня борются, отстаивая | Из числа любопытных справок отметим, что Ватикан собирается разрешить | современную мызыку при богослужении | и что двоюродный брат английской Ко- | скрываемым новится главою всего Английского мавозведен в достоинство Великого Мастера Объединенной Великой Ложи Англии, чем будет ознаменовано 250-летие со времени ее основания. Игра в либерализм на форуме советской литературы продолажется. Редак-Александр Твардовский, осмелился выступить прогив газет "Правда" и "Известия". Его двух заместитетелей "ушнием, что он будет оставаться глаша- | вается невероятным политическим скан- |

точных данных еще нет, но из выходящей в Риме "Джорнале д'Италиа" можно составить себе следующую карти-HV.

Светлана Иосифовна Джугашвили, дочь известного большевика и врага России, Сталина, была замужем трижды. Первым ее мужем был инженер Мороз. Газеты говорят, что, будучи антисемитом, И. В. Сталин, принудил дочь развестись с Морозом, так как он был еврей. В браке с Морозом она имела сына. Вторым ее мужем был сын друга Сталина, Андрея Жданова, - Юрий. Разведшись с ним, она потом вышла замуж за индусского коммуниста Брейеша Синьга, который, после нескольких лет брака со Светланой, рожд. Джугашвили, недавно умер в Москве.

После сожжения его тела в Московском крематории, С. И. Джугашвили-Сталина-Мороз-Жданова-Брейеша взяла пенел своего последнего мужа, чтобы! отвезти его в Индию к его родным. Прибыв туда в начале февраля с. г., во вторую неделю марта она исчезла, якобы, скрывшись в Нью Дели в посольстве США, где она заявила чиновникам посольства, что в случае своего возвращения в Советский Союз она опасается за свою жизнь. Представлений о том, от кого может исходить опасность для жизни С. И. Брейеша (рожд. Джугашвили), никто не имеет. Из Нью Дели она, будто бы уже переправлена в Рим. Голагают, что она в данное время скрывается в Американском посольстве в Риме, или уже находится в Вашинг-TOHe. Газеты упоминают имя Сталина с ненегодованием. "Добрый ролевы Елизаветы, герцог Кентский, ста- | старый Джо" оказался теперь человеком, "который дочери передал в наследсонства. В июне 27-го числа он будет ство ненавистное имя", называют его диктатором и по совершенно непонятным причинам — антисемитом. О судьбе сына Светланы, по отцу: Мороз, не говорят. Кто бы ни внушал страх за свою жизнь Светлане Иосифовне Брейеша, покинутый ли муж, нли кто-либо из тор журнала "Новый мир", известный | тех, кто был бы не прочь свести счеты с ее отцом, или же тут играют роль более глубокие партийные причины, влияи ющие на ход всемирной революции, слели" за слишком критическое отношение | ды этой дамы сегодня потеряны, а если к советским достижениям. Узнав об | она действительно бежала из СССР, есэтом, Твардовский выступнл с заявле- | ли она бежала в США, то это оказы-

Аллилуйеву похороннаи, хлеба белого лишили. Когда Сталин женится, вовсе хлеб отменится. За пение этой частушки еще несколько сот угодням в Бутырки. Сталин не замедлил жениться на Розе Каганович. Мы едва ли когда бы то ни было узнаем, что именно будет рассказывать дочь кровавого диктатора, мучителя России. Ее побег из СССР уже получил слишком много места в газетах, чтобы напоследок оказаться "уткой", и что бы ни писалось об этом в свободном мире, какие бы сведения ни вышли из-под пера ее интервьюеров или же, быть может, даже из ее собственной чернильницы (она за мемуары может хорошо  $a$ аработать!), — нас больше всего занимает вопрос о том, как весть о ее побеге будет распространяться по СССР. Открыто говорить, - значит показать, что никакого либерализма нет. Раз сама Съетлана за свою жизнь опасается, какой уж там либерализм. Скрыть?.. так опять же народ все равно узнает и начнет опять частушки петь. Жалок тот, в ком совесть нечиста, мучительно восклицал Борис Годунов. Ну, а если у кого совести нет, так ему все равно.

 $3 Y B H O H B P A H$ Dra. PISAREDICH de HORNBAIN Docenta de Facultad de Odontologia ДОКТОР МЕДИЦИНЫ (говорит по-русски) Специальное лечение корней зубов. Бор-машина Ultrasónico. Искусственные зубы. Рентгеновские снимки. Прием ежедневно от 15 до 20 час. Boulogne Sur Mer 541, p. 2, dpto. H **Capital** T. E. 88-3605 Один квартал от станции субтеранео "Пуэйрредон" по линии Федерико Лакросе).

#### Наблюдатель